## **Can I use my LSF scripts?**

SLURM Workload Manager is a queue management system which replaces the commercial LSF scheduler as the job manager on CSUC.

You can use the *[rosetta stone\\_ext-link](https://slurm.schedmd.com/rosetta.html)* from SchedMD or take a look below, there is a quick reference table comparing commands between them:

## **Commands:**

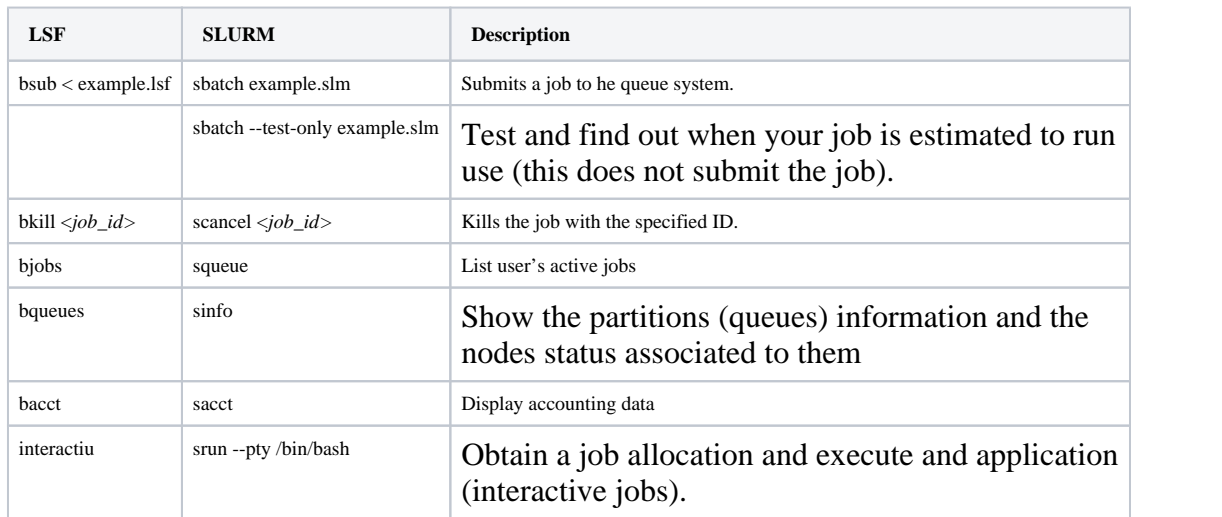

## **Job Environmental Variables:**

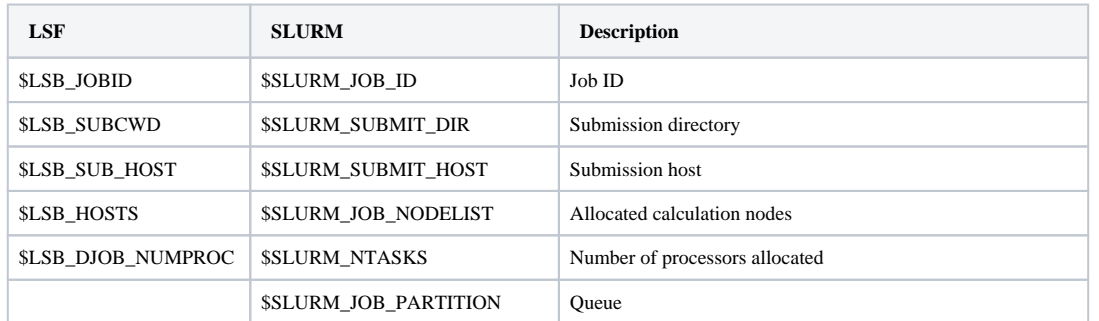

## **Job submitting parameters:**

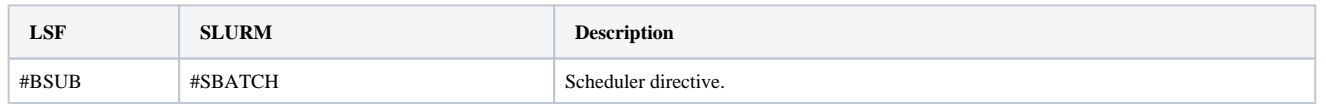

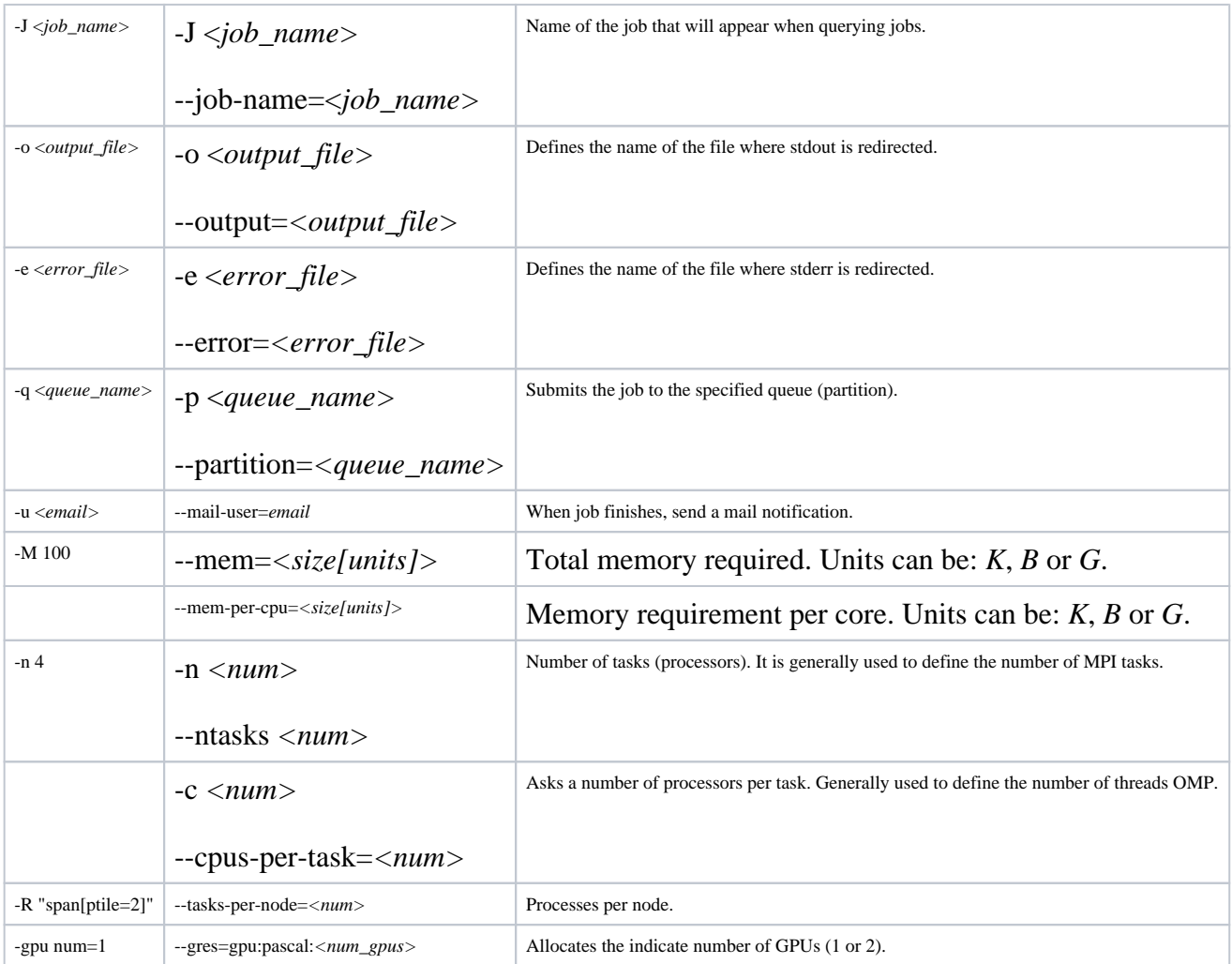